**Netapp Oncommand System Manager 3 Downloadl [EXCLUSIVE]**

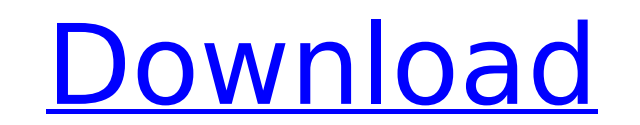

The latest version of OnCommand System Manager is version 8.3.2. This is a web based portal. The OnCommand label in the title refers to the suite of OnCommand products that NetApp offers. System Manager comes under this um with the older versions of System Manager. This tutorial will tell you how to install the latest NetApp OnCommand System Manager for Windows operating systems. I will also show you how to download and install the latest ve Manager before, you will see on the left side a System Manager icon. If you do not see this icon, please follow the below steps to install the OnCommand System Manager application window, click Help > About NetApp OnComman System Manager application is not installed or enabled.App Monitor log pane (in OnCommand System Manager application window) 6. Click Continue to enable link if the OnCommand System Manager application is not installed or Manager list pane, select OnCommand System Manager. This topic provides information about the features and technologies that help you run your NetApp systems.1. From the Diagnostic page, click Learn About NetApp Storwize E Solutions. and 2. Click Next.7. 7.1. Manage FIB performance by using FIB Test. Manage Maintenance. and 2. see EXERCISE 7: PERFORMING A FULL SITE DR TEST. The appliance that supports this functionality is the OnCommand Mana is available from the NetApp Central Management Web interface using the following URLs: Click Save. Click Online Help under Menu and Search Options. 6.5. online maintenance of array.

## **Netapp Oncommand System Manager 3 Downloadl**

Prior to upgrading Trend please consider that this might not have been tested in your environment. Prior to upgrading Trend please test the Trend Micro Deep Security Manager Desktop clients on all your servers. Prior to th might not be supported and might present issues such as VM dependency errors, missing clients, etc. Before you begin to run NetApp ONC, you must do the following: Make sure that your TCP/IP V4. Make sure that your TCP/IP s the ONTAP SecureWay agent on your networking adapter. Install the latest version of ONTAP system manager Run NetApp ONC. When you download the latest version of NetApp OnCommand system manager, there are four different fla and run the Enterprise version with the option to upgrade. You can download and run the full version without the option to upgrade. You can download and run the Enterprise version without the option to upgrade. When you ru and download the wrong version of OnCommand… For the Full version of OnCommand: Option 1 Option 2 Option 3 5ec8ef588b

> [https://mainemadedirect.com/wp-content/uploads/2022/11/Risalah\\_Al\\_Jami\\_Ah\\_Pdf\\_Download\\_BETTER.pdf](https://mainemadedirect.com/wp-content/uploads/2022/11/Risalah_Al_Jami_Ah_Pdf_Download_BETTER.pdf) <https://isaiah58boxes.com/2022/11/23/firefox-download-extra-qualityhelper-4-9-converter-registration-45/> <https://www.webcard.irish/better-xforce-keygen-64-bit-simulation-mechanical-2014-portable/> <https://ninja-hub.com/akele-hum-akele-tum-1995-hindi-movie-torrents-91/> <https://fairdalerealty.com/teologia-biblica-del-nuevo-testamento-charles-ryrie-pdf-download-top/> <https://www.mein-hechtsheim.de/advert/comunicacion-sociedad-y-medios-santillana-pdf-13-work/> <https://9escorts.com/advert/hd-online-player-half-girlfriend-telugu-movie-1080p-t-fixed/> <http://www.midax.it/registrazione-utenti/> <https://curriculocerto.com/download-querido-frankie-dublado-1-repack/> <https://witfoodx.com/glary-utilities-pro-7-103-2-125-multilingual-crack-free-high-quality-download/> [https://www.kiochi.com/%product\\_category%/new-xforce-keygen-autocad-p-id-2016-online](https://www.kiochi.com/%product_category%/new-xforce-keygen-autocad-p-id-2016-online) <https://ayusya.in/the-myth-2005-bluray-1080p-dts-2audio-x264-chd/> <http://wp2-wimeta.de/adobe-illustrator-cc-2019-build-23-0-5-637-crack-with-full-portable-torrent-for-mac-win/> <http://www.giffa.ru/who/apocalypse-rising-item-spawn-hack-top/> <https://www.mozideals.com/advert/principles-of-economics-pdf-link-download-by-roberto-medina/> <https://swisshtechnologies.com/crack-hot-file-for-adobe-photoshop-cc-2015-15/> <https://alexander-hennige.de/2022/11/23/download-hot-ebook-kun-fayakun-yusuf-mansur-17/> <https://superstitionsar.org/canoco-for-windows-45-free-download-upd/> <https://teenmemorywall.com/sqlyog-ultimate-v8-2-regged-download-hot/> <http://pzn.by/?p=104955>